## **СИСТЕМА ИНТЕРПРЕТАЦИИ АЭРОФОТОИЗОБРАЖЕНИЙ ДЛЯ ЗАДАЧ ДЕШИФРИРОВАНИЯ ПОЧВЕННОГО ПОКРОВА**

## В.В. Краснопрошин, А.А. Топаз, В.В. Конах

Белорусский государственный университет ул. Ленинградская, 16, 200050 Минск, Республика Беларусь

Задачи оценки и картографирования структуры почвенного покрова, выявления её антропогенной динамики требуют оперативной и объективной информации о почвенном покрове конкретной территории, получить которую традиционными наземными методами сложно, а иногда и невозможно. Решение этой проблемы возможно на основе использования дистанционных методов. Однако, не смотря на то, что данные дистанционного зондирования (ДДЗ) обладают высокой информативностью, эффективность их использования при почвенных исследованиях попрежнему незначительна. Это во многом обусловлено трудоёмкостью визуальных и визуально-инструментальных методов их анализа.

Цель наших исследований заключалась в разработке методических подходов и технологических приёмов дешифрирования почв на основе цифровой обработки материалов аэрофотосъёмки. При этом выбор методов цифровой обработки снимков основывался на особенностях процесса почвенного дешифрирования традиционным способом, без привлечения компьютерной техники.

Как известно, при почвенном дешифрировании основной задачей является проведение границ почвенных контуров (контурное дешифрирование) и определение с помощью дешифровочных признаков генезиса почв (генетическое дешифрирование). В связи с этим при цифровой обработке снимков должны решаться такие задачи, как выделение границ почвенных контуров и классификация выделенных контуров. Кроме того, выявление особенностей структуры почвенного покрова предполагает картометрический анализ результатов дешифрирования для расчёта количественных показателей. Поэтому для выполнения дешифрирования и последующих измерительных действий в качестве основы более целесообразно использовать нормализованные фотоизображения, лишённые перспективных и масштабных искажений.

Качество же тематической информации зависит не только от картографо-фотограмметрических особенностей исходного фотоснимка, но и от техники и методики, которые применяются при его интерпретации. Поэтому одной из наиболее важных и сложных из решаемых с помощью компьютера задач цифровой обработки снимков является дешифрирование.

Следует отметить, что принципиальная схема дешифровочного процесса остаётся неизменной при любом варианте считывания и анализа информации. Как человеком, так и интерпретационной системой, распознавание выполняется путём сопоставления и определения степени

набора признаков дешифрируемого близости некоторого объекта. полученных с изображения, с соответствующими эталонными признаками, находящимися в памяти человека или машины. Поэтому очевидно, что процессу распознавания должен предшествовать процесс обучения, при котором необходимо определить перечень объектов (классов), совокупность признаков и критерии опознавания [1].

Результативность же автоматизированного дешифрирования существенно зависит от наличия программ, ориентированных на решение задач в определённой области, т.е. соответствующего математического обеспечения. Для (программного) тематической интерпретации аэрофотоизображений почвенного покрова нами была разработана система автоматизированного дешифрирования, работающая  $\mathbf{B}$ интерактивном режиме (рис. 1). Разработанная система имеет модульную структуру и состоит из нескольких подсистем:

- 1. Подсистема управления.
- 2. Подсистема ввода и хранения данных.
- 3. Подсистема обработки.
- 4. Подсистема визуализации.

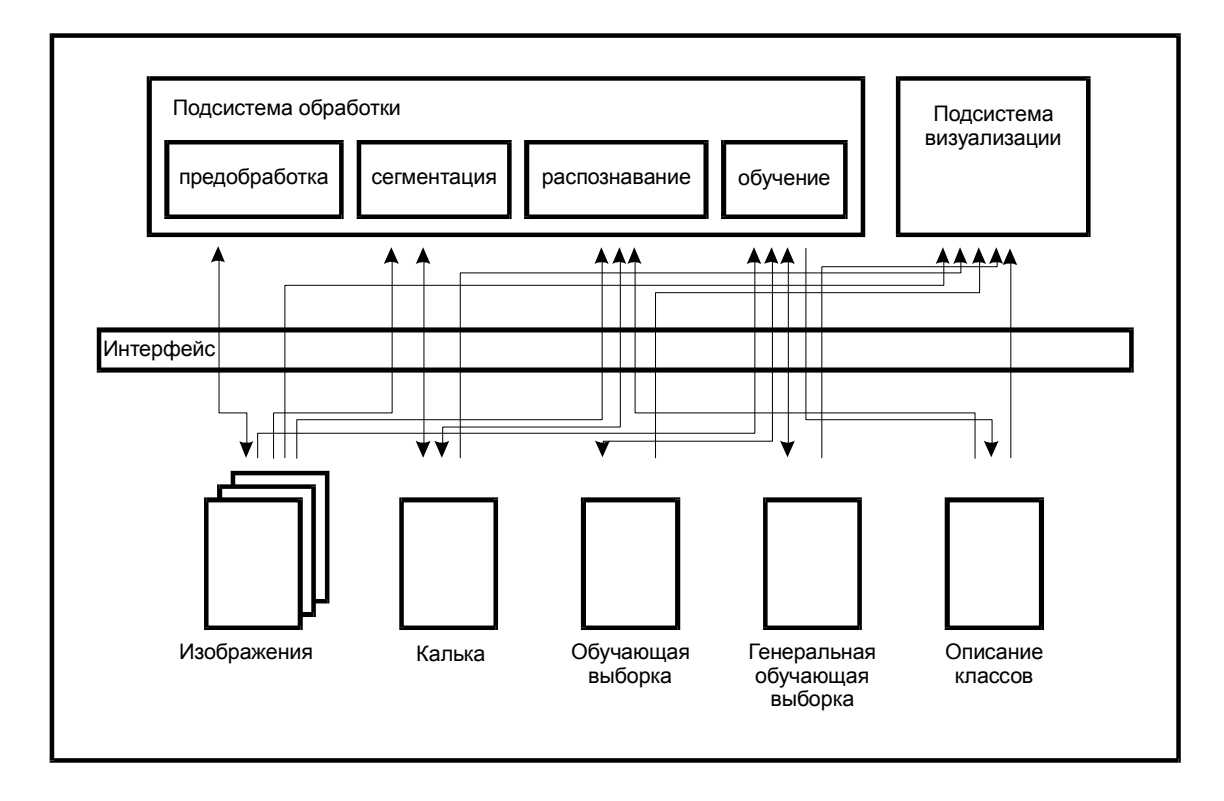

Рис. 1. Схема взаимосвязей в системе автоматизированного дешифрирования

Система позволяет предварительную обработку ВЫПОЛНЯТЬ фотоизображений, проводить контурное дешифрирование (сегментация изображения). классификацию выполнять выделенных сегментов (генетическое дешифрирование), а также осуществлять автоматический картометрический анализ результатов дешифрирования с представлением

таблиц геометрических виде статистик параметров данных  $\bf{B}$  $\mathbf{M}$ статистических характеристик [2, 3].

Рассмотрим последовательно основные этапы тематической обработки аэрофотоизображений почвенного покрова.

Аэрофотоснимки помимо геометрических искажений. содержат погрешности фотометрического характера. Поэтому проблема предварительной обработки существует практически в любой системе. связанной с обработкой изображения. Для предварительной обработки изображений в рамках разработанной нами системы реализованы алгоритмы гистограммных преобразований, различных методов фильтрации изображений и подчёркивания контуров.

 $\mathcal{C}$ помошью гистограммных преобразований можно устранять искажения, вносимые на этапах фотосъёмки и сканирования, а также **VJIVЧШИТЬ** зрительное восприятие, изменить яркость, контрастность изображения.

Следующим этапом предобработки является сглаживание изображения. Основная задача преобразований данного этапа - устранять шум различного вида, сглаживать изображение, размывать и т.д. Так как в нашей задаче основными объектами для анализа являются площадные объекты, то актуальным является устранение мелких деталей и шума, представляющего собой резкие локальные скачки яркости. Для решения данной проблемы используются методы фильтрации. Принцип действия фильтров - это некоторое преобразование значений яркости для каждой точки изображения на основе информации о яркости её соседей в какой-либо достаточно ограниченной окрестности. С помощью алгоритмов фильтрации можно погасить мелкие по размерам контуры, особенно имеющие неясные границы, которыми можно пренебречь из-за возможного смешения с зернистостью фотопечати. К недостаткам данного приёма обработки изображения можно некоторой размытости отнести появление границ между сильно отличающимися по уровню яркости объектами на отдельных участках изображения.

Более чёткое выделение границ дешифрируемых объектов можно осуществить с помощью применения алгоритмов подчёркивания контуров. В рамках системы предлагается 10 способов выполнения этой операции. Наиболее результативный способ выделения контуров на снимке выбирается ОПЫТНЫМ ПУТЁМ.

Таким образом, на этапе предварительной обработки изображения зрительное восприятие изображения. **VJIVЧШИТЬ** полчеркнуть можно существующие различия между объектами, а также скрыть ненужную информацию, обеспечивая тем самым повышение объективности и достоверности дешифрирования. В ряде случаев предварительная обработка исходного аэрофотоснимка позволяет чётче выделить детали изображения, визуально дешифрируемые неуверенно, и тем самым, придать большую объективность процессу дешифрирования.

Следующим этапом цифровой обработки является выделение на изображении однородных областей. Это задача **сегментации**.

Однако перед проведением сегментации изображения необходимо определить область дешифрирования, так как составление почвенных карт с использованием средств цифровой обработки изображения требует классификации видов земельных угодий. Возможно выделение на изображении области как с прямолинейными границами (в виде прямоугольника или квадрата), так и с границами произвольной формы (путём обвода области при помощи левой кнопки мыши). Выделенная область вырезается из общего изображения и все дальнейшие операции осуществляются лишь для данной области.

*Сегментация* заключается в разбиении изображения на области (сегменты) по определенному критерию. В нашем случае для решения задачи сегментации были использованы методы кластерного анализа.

Этап сегментации изображения начинается с создания так называемой «кальки». Это специальная структура данных, в которой сохраняются результаты выделения сегментов на изображении, а также сопутствующая этому процессу информация. Входными данными для проведения сегментации являются образцы однородных областей, которые задаются пользователем вручную. Для каждого образца указывается тип сегмента (кластера), определяется цвет. Кроме создания образцов, можно менять их положение на изображении, удалять, а также менять размер области, захватываемой образцом.

После указания всех образцов можно запускать процесс сегментации, указав при этом допустимую величину отклонения элемента изображения от образцов. Элементы изображения, которые отклоняются на большую величину, будут отнесены к 0-классу (нераспознанных элементов). Выделенные сегменты изображения обозначаются своими границами. Цвет границы совпадает с тем цветом, которым отображается соответствующий образец на изображении. Для более наглядного представления результатов сегментации, можно заполнить сегменты цветом.

В системе предусмотрена также возможность присвоения каждому кластеру буквенно-цифрового индекса определённой почвенной разновидности в соответствии с принятыми условными обозначениями. Поскольку индексация производится вручную, то её должен проводить опытный оператор (почвовед), чтобы сопоставить разновидность почвы, отнесённой к данному кластеру, с её классификационным названием.

Таким образом, использование алгоритма сегментации, обеспечивающего выделение почвенных контуров по тону, позволяет повысить оперативность дешифрирования аэрофотоизображений почвенного покрова, а влияние субъективного фактора при достаточной информативности тонового признака свести к минимуму. При визуальном дешифрировании даже квалифицированный исполнитель не в состоянии оконтуривать поля плотности с первоначально заданной градацией.

Для расчёта количественных показателей вводится размер пиксела в метрах. По каждому кластеру определяется площадь, площадь в процентах от общей, длина границ контуров (периметр по кластеру), в пределах каждого кластера - средняя площадь и средняя длина контура, количество контуров. На основании этих данных автоматически рассчитывается коэффициент расчленения по каждому кластеру и для всего участка в целом. Полученные в автоматическом режиме количественные показатели представляются в виде таблицы статистик, на основе которой рассчитываются коэффициенты контрастности (КК) и неоднородности (КН).

С использованием программного обеспечения разработанной системы автоматизированного дешифрирования нами были выполнены экспериментальные работы по цифровой обработке аэрофотоснимков ключевых участков, характеризующих почвенный покров различных типов земель долины р. Припяти. При этом изучение структуры почвенного покрова (СПП) включало выявление ареалов почв и почвенных комбинаций и установление закономерностей их пространственного размещения.

Сравнение результатов автоматизированного дешифрирования и почвенных карт, составленных на основе визуального дешифрирования, показало, что при цифровой обработке более точно выделяются участки с одинаковой оптической плотностью и тем самым обеспечивается разделение почв по определённым показателям - содержанию гумуса, степени увлажнения почв, т.е. по их спектральному образу [4].

Дешифрирование ряда структур почвенного покрова позволило получить количественные показатели их свойств: состав и соотношение компонентов, коэффициенты расчленения контуров, контрастности граничащих в них почв, и в целом степени неоднородности почвенного покрова. Для выявления возможности типизации СПП была проведена их сравнительная характеристика, при которой описание каждого типа земель включало формулу почвенной комбинации, послужившей основой для его выделения.

Для *надпойменной террасы Припяти* были изучены особенности СПП плоских и выпуклых водоразделов и озеровидных депрессий. Выявлено, что:

*СПП плоских водоразделов* отличается пятнистым рисунком почвенных комбинаций. Формирование среднеконтрастных сочетаний (КК=5,1) обусловлено различиями почв, развитых на плоских повышениях и в замкнутых западинах.

*СПП выпуклых водоразделов* распознаётся по «лопастному» рисунку фотоизображения почвенного покрова. Характерны среднеконтрастные сочетания автоморфных и полугидроморфных дерново-подзолистых почв  $(KK=8,3)$ .

Для *СПП озеровидных депрессий* типичны слабоконтрастные сочетания полугидроморфных почв (КК=2,5). Слабовыраженный пятнистый рисунок фотоизображения создаёт чередование пятен дерново-подзолистых и дерновых заболоченных почв.

По количественным показателям степени неоднородности почвенный покров водораздельных территорий характеризуется как слабо- (КН=9,1) и средненеоднородный (КН=14,8), депрессии – как однородный (КН=2,7).

Изучение закономерностей пространственной организации почвенного покрова *пойменных земель* позволило выявить особенности СПП прирусловой, гривистой, центральной и притеррасной поймы, почвенный покров которых отличается как по компонентному составу почвенных комбинаций, так и по количественным показателям его структуры.

Выявлено, что для *прируслового типа земель* характерны сильноконтрастные ПК линзовидной формы (КК=13,7).

*СПП гривистой поймы* отличается среднеконтрастными ПК серповидной формы (КК=6,9).

Для *СПП центральной поймы* типичны слабоконтрастные почвенные комбинации с преобладанием фоновой почвы (КК=5,0).

*СПП притеррасной поймы* отличают крупнопятнистые слабоконтрастные почвенные комбинации (КК=3,1).

Наибольшей неоднородностью отличается почвенный покров прирусловой поймы, состоящий из сильноконтрастных почв (КН=24,4), наименьшей – почвенный покров притеррасной поймы, состоящий из слабоконтрастных почв (КН=1,1).

Исследования показали, что количественные показатели СПП, полученные с применением предложенной методики, отражают реальные пространственные закономерности почвенного покрова в долине р. Припяти и могут служить критерием для определения степени пригодности земель в сельскохозяйственном производстве и основой для рационального использования земель.

Таким образом, разработанная система позволяет автоматизировать процесс дешифрирования почвенного покрова по материалам дистанционного зондирования, обеспечивая оперативное составление электронных почвенных карт и расчёт количественных показателей структуры почвенного покрова.

## Литература

1. Краснопрошин В.В., Образцов В.А. Распознавание с обучением как задача выбора // Цифровая обработка изображений: Сб. науч. тр. – Минск: НАН АН. - Вып. № 2.  $-1998. - C. 32-36.$ 

2. Конах В.В., Топаз А.А. Построение тематических (почвенных) карт по данным дистанционного зондирования // Информационные системы и технологии: Материалы I Междунар. конф. - Минск, 2002. - С. 235-238.

3. Konakh V.V., Topaz A.A. Features of recognition and mapping of soils by methods of digital processing of aerial photographs // Proceedings of International Conference «Modelling and Simulation» - Minsk, 2004. - P. 194-197.

4. Топаз А.А. Анализ структуры почвенного покрова на основе цифровой обработки аэрофотоснимков (на примере долины р. Припяти) // Вестник БГУ. Сер. 2, Хим., биол., геогр. – 2006. - № 1.- С. 74-78.